#### Multi-Head Monitoring of Metric Temporal Logic

Martin Raszyk, David Basin, Srđan Krstić, and Dmitriy Traytel

# **ETH**zürich

## Organisation of the Talk

[Introduction — Monitoring Problem and Metric Temporal Logic](#page-2-0)

[Online vs Multi-Head Monitoring](#page-30-0)

[MTL Multi-Head Monitor](#page-80-0)

**[Evaluation](#page-110-0)** 

[Future Work](#page-113-0)

## <span id="page-2-0"></span>Roadmap

[Introduction — Monitoring Problem and Metric Temporal Logic](#page-2-0)

[Online vs Multi-Head Monitoring](#page-30-0)

[MTL Multi-Head Monitor](#page-80-0)

**[Evaluation](#page-110-0)** 

[Future Work](#page-113-0)

## Monitoring Problem

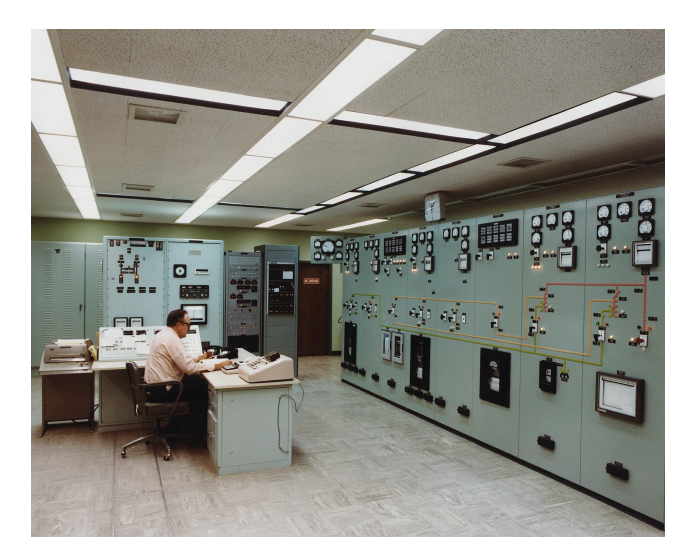

Every alarm is followed by a shut down event in 10 time units unless all clear is sounded first.

<sup>1</sup> Joël Ouaknine and James Worrell, FORMATS 2008

$$
\varphi = p \mid \neg \varphi \mid \varphi \lor \varphi \mid \bullet \varphi \mid \bigcirc \varphi \mid \varphi S \varphi \mid \varphi U \varphi
$$
\n
$$
\uparrow
$$
\n*p*: atomic proposition

*<sup>ϕ</sup>* <sup>=</sup> <sup>p</sup> | ¬*<sup>ϕ</sup>* <sup>|</sup> *<sup>ϕ</sup>* <sup>∨</sup> *<sup>ϕ</sup>* <sup>|</sup> *<sup>ϕ</sup>* <sup>|</sup> # *<sup>ϕ</sup>* <sup>|</sup> *<sup>ϕ</sup>* <sup>S</sup> *<sup>ϕ</sup>* <sup>|</sup> *<sup>ϕ</sup>* <sup>U</sup> *<sup>ϕ</sup>* p: atomic proposition Semantics: *<sup>ϕ</sup>* (previous) *ϕ . . .*

$$
\varphi = p \mid \neg \varphi \mid \varphi \lor \varphi \mid \bullet \varphi \mid \bigcirc \varphi \mid \varphi \land \varphi \mid \varphi \lor \varphi \mid \varphi \lor \varphi
$$
\n
$$
p: atomic proposition
$$

Semantics:

*ϕ <sup>ϕ</sup>* (previous)  $\circ$ *. . . ϕ*  $\circ$  $\circ$  $\bigcirc \varphi$  (next)  $\circ$  $\circ$  $\circ$ *. . .*

$$
\varphi = p | \neg \varphi | \varphi \lor \varphi | \bullet \varphi | \circ \varphi | \varphi S \varphi | \varphi U \varphi
$$
\n
$$
p: atomic proposition
$$

Semantics:

*ϕ*  $\begin{matrix} 0 & 0 \\ 0 & 0 \end{matrix}$  *<sup>ϕ</sup>* (previous)  $\circ$  $\circ$  $\circ$ *. . . ϕ*  $\bullet$  $\bigcirc \varphi$  (next)  $\circ$  $\bigcirc$  $\bigcirc$  $\circ$  $\circlearrowright$  $\circ$  $\circ$ *. . . ψ ϕ ϕ ψ*<br>○ ○ ○ ○ ● *ϕ* S *ψ* (since)  $\circ$  $\circ$  $\circ$  $\bigcirc$  $\circ$ *. . .*

$$
\varphi = p | \neg \varphi | \varphi \lor \varphi | \bullet \varphi | \circ \varphi | \varphi S \varphi | \varphi U \varphi
$$
\n
$$
p: atomic proposition
$$

Semantics:

*ϕ*  $\bullet$  *<sup>ϕ</sup>* (previous)  $\circ$  $\circ$  $\circ$  $\circ$  $\circ$  $\circ$  $\circ$ *. . . ϕ*  $\bullet$  $\bigcirc \varphi$  (next)  $\circ$  $\circ$  $\circlearrowright$  $\circlearrowright$  $\bigcirc$  $\circ$  $\circ$ *. . . ψ ϕ ϕ ϕ*  $\varphi$  S  $\psi$  (since)  $\circ$  $\circ$  $\bigcirc$  $\circ$  $\circ$ *. . . ϕ ϕ ϕ ψ*  $\circ$ *ϕ* U *ψ* (until)  $\circ$  $\circ$  $\circ$  $\circ$ *. . .*

Every alarm is followed by a shut down event in 10 time units unless all clear is sounded first.

$$
P = \{ \texttt{alarm}, \texttt{shut\_down}, \texttt{all\_clear} \}
$$

Every alarm is followed by a shut down event in 10 time units unless all clear is sounded first.

$$
P = \{ \texttt{alarm}, \texttt{shut\_down}, \texttt{all\_clear} \}
$$

Every alarm is followed by a shut down event in 10 time units unless all clear is sounded first.

$$
P = \{ \texttt{alarm}, \, \texttt{shut\_down}, \, \texttt{all\_clear} \}
$$

Every alarm is followed by a shut down event in 10 time units unless all clear is sounded first.

$$
P = \{ \texttt{alarm}, \texttt{shut\_down}, \texttt{all\_clear} \}
$$

Every alarm is followed by a shut down event in 10 time units unless all clear is sounded first.

$$
P = \{ \texttt{alarm}, \texttt{shut\_down}, \texttt{all\_clear} \}
$$

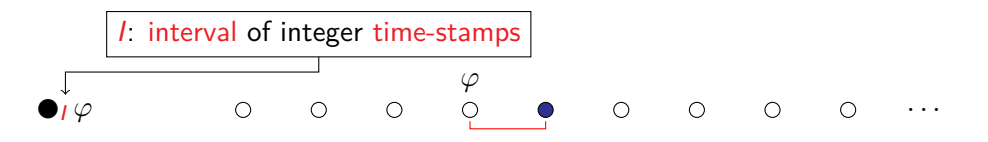

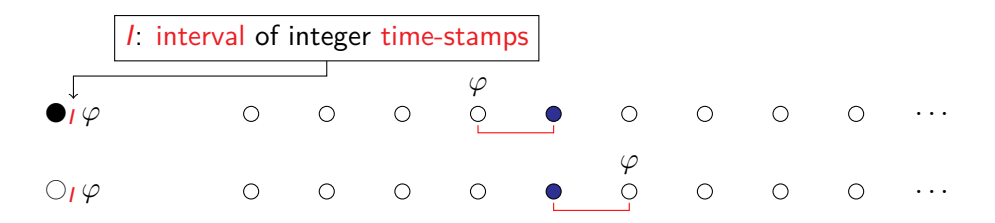

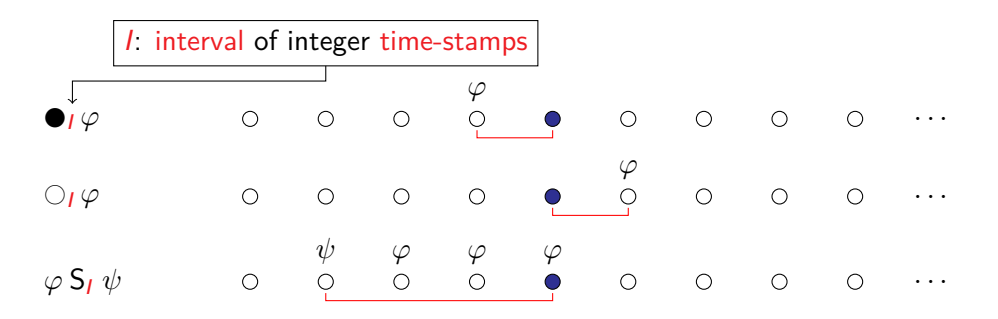

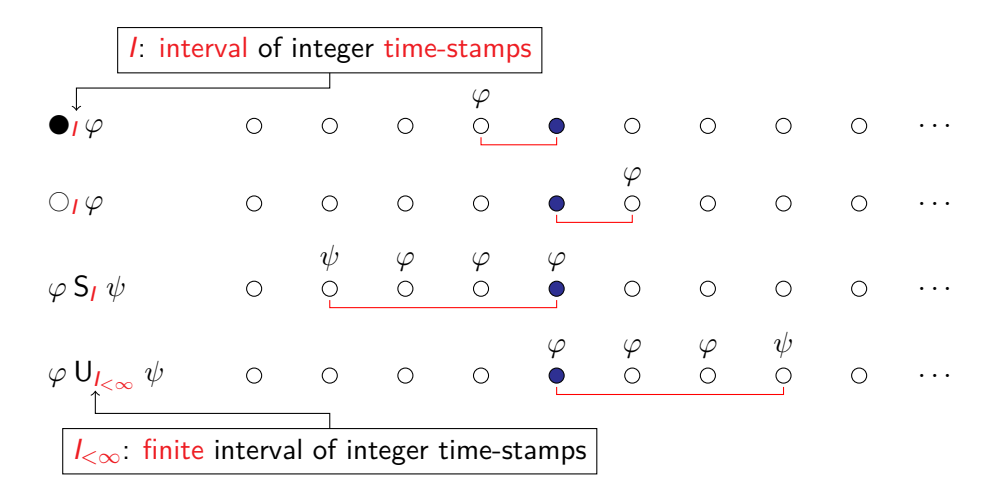

Every alarm is followed by a shut down event in 10 time units unless all clear is sounded first.

MTL formula:

alarm → (♦[0*,*10] all\_clear ∨ ♦[10*,*10] shut\_down) ♦I*<*<sup>∞</sup> *ϕ ϕ . . .*

**Input** MTL formula *ϕ*, time-stamped stream of events *ρ*. **Output** Stream of Boolean values denoting whether  $(\rho, i) \models \varphi$ .

**Input** MTL formula *ϕ*, time-stamped stream of events *ρ*. **Output** Stream of Boolean values denoting whether  $(\rho, i) \models \varphi$ .

Example:

$$
\mathtt{alarm} \rightarrow (\lozenge_{[0,10]} \mathtt{all\_clear} \vee \lozenge_{[10,10]} \mathtt{shut\_down})
$$

Time-stamped stream *ρ* Boolean output stream

**Input** MTL formula *ϕ*, time-stamped stream of events *ρ*. **Output** Stream of Boolean values denoting whether  $(\rho, i) \models \varphi$ .

Example:

$$
\mathtt{alarm} \rightarrow (\lozenge_{[0,10]} \mathtt{all\_clear} \vee \lozenge_{[10,10]} \mathtt{shut\_down})
$$

Time-stamped stream *ρ* @0 all\_clear

**Input** MTL formula *ϕ*, time-stamped stream of events *ρ*. **Output** Stream of Boolean values denoting whether  $(\rho, i) \models \varphi$ .

Example:

alarm  $\rightarrow (\Diamond_{[0,10]}$  all\_clear  $\lor \Diamond_{[10,10]}$  shut\_down)

Time-stamped stream *ρ* @0 all\_clear

Boolean output stream @0 true

**Input** MTL formula *ϕ*, time-stamped stream of events *ρ*. **Output** Stream of Boolean values denoting whether  $(\rho, i) \models \varphi$ .

Example:

alarm  $\rightarrow (\Diamond_{[0,10]}$  all\_clear  $\vee \Diamond_{[10,10]}$  shut\_down)

Time-stamped stream *ρ* @0 all\_clear @10 alarm

Boolean output stream @0 true

**Input** MTL formula *ϕ*, time-stamped stream of events *ρ*. **Output** Stream of Boolean values denoting whether  $(\rho, i) \models \varphi$ .

Example:

alarm  $\rightarrow (\Diamond_{[0,10]}$  all\_clear  $\vee \Diamond_{[10,10]}$  shut\_down)

Time-stamped stream *ρ*

- @0 all\_clear
- @10 alarm
- @20 all\_clear

Boolean output stream @0 true

**Input** MTL formula *ϕ*, time-stamped stream of events *ρ*. **Output** Stream of Boolean values denoting whether  $(\rho, i) \models \varphi$ .

Example:

alarm  $\rightarrow (\Diamond_{[0,10]}$  all\_clear  $\lor \Diamond_{[10,10]}$  shut\_down)

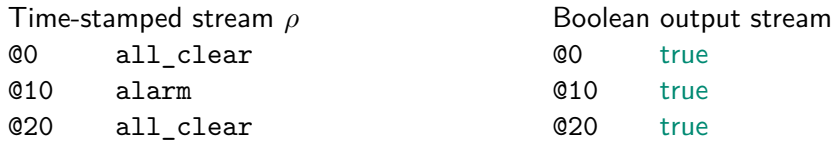

**Input** MTL formula *ϕ*, time-stamped stream of events *ρ*. **Output** Stream of Boolean values denoting whether  $(\rho, i) \models \varphi$ .

Example:

alarm  $\rightarrow (\Diamond_{[0,10]}$  all\_clear  $\lor \Diamond_{[10,10]}$  shut\_down)

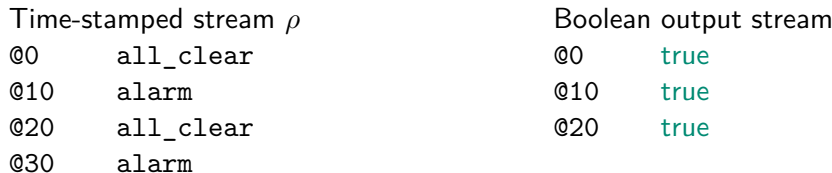

@45 all\_clear

**Input** MTL formula *ϕ*, time-stamped stream of events *ρ*. **Output** Stream of Boolean values denoting whether  $(\rho, i) \models \varphi$ .

Example:

alarm  $\rightarrow (\Diamond_{[0,10]}$  all\_clear  $\vee \Diamond_{[10,10]}$  shut\_down)

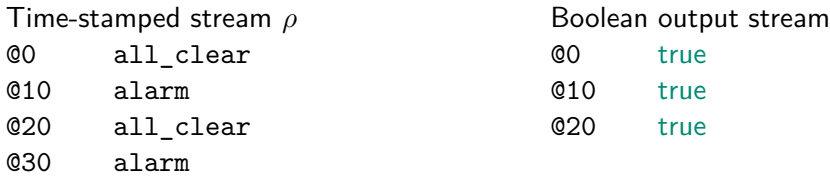

**Input** MTL formula *ϕ*, time-stamped stream of events *ρ*. **Output** Stream of Boolean values denoting whether  $(\rho, i) \models \varphi$ .

Example:

alarm  $\rightarrow (\Diamond_{[0,10]}$  all\_clear  $\lor \Diamond_{[10,10]}$  shut\_down)

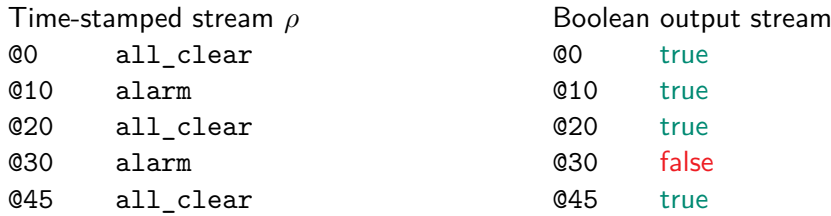

## <span id="page-30-0"></span>Roadmap

[Introduction — Monitoring Problem and Metric Temporal Logic](#page-2-0)

#### [Online vs Multi-Head Monitoring](#page-30-0)

[MTL Multi-Head Monitor](#page-80-0)

**[Evaluation](#page-110-0)** 

[Future Work](#page-113-0)

Online monitor – algorithm reading event stream once, one event at a time.

Online monitor – algorithm reading event stream once, one event at a time.

Example:

$$
\varphi = \mathtt{a} \to \Diamond_{[0,60]} \mathtt{b}
$$

Input stream *ρ* Boolean output stream

Online monitor – algorithm reading event stream once, one event at a time.

Example:

$$
\varphi = \mathtt{a} \to \Diamond_{[0,60]} \mathtt{b}
$$

Input stream *ρ*

@0 a

Online monitor — algorithm reading event stream once, one event at a time.

Example:

$$
\varphi = \mathtt{a} \to \Diamond_{[0,60]} \mathtt{b}
$$

Input stream *ρ* @0 a

Buffered events @0 a

Online monitor — algorithm reading event stream once, one event at a time.

Example:

$$
\varphi = \mathtt{a} \to \Diamond_{[0,60]} \mathtt{b}
$$

Input stream *ρ* @0 a @0

Buffered events @0 a
Online monitor – algorithm reading event stream once, one event at a time.

Example:

$$
\varphi = \mathtt{a} \to \Diamond_{[0,60]} \mathtt{b}
$$

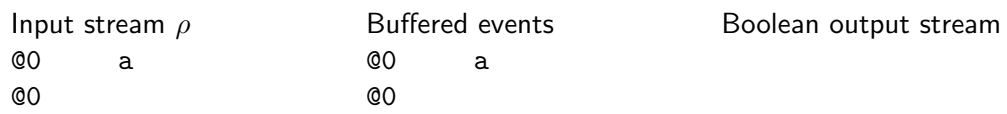

Online monitor – algorithm reading event stream once, one event at a time.

Example:

 $\varphi = \mathtt{a} \to \Diamond_{[0,60]}$  b

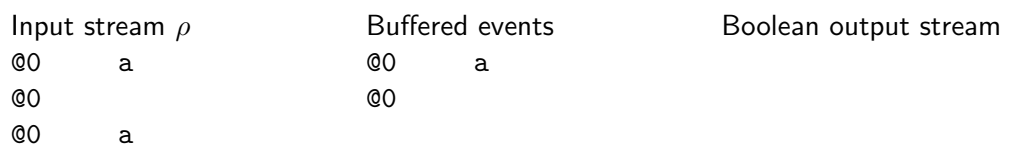

Online monitor – algorithm reading event stream once, one event at a time.

Example:

 $\varphi = a \rightarrow \Diamond_{[0,60]}$  b

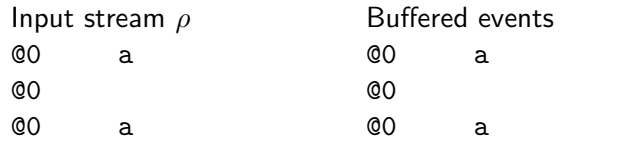

Online monitor – algorithm reading event stream once, one event at a time.

Example:

 $\varphi = \mathtt{a} \to \Diamond_{[0,60]}$  b

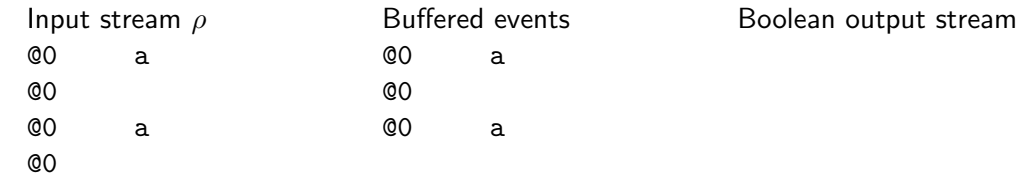

Online monitor – algorithm reading event stream once, one event at a time.

Example:

 $\varphi = a \rightarrow \Diamond_{[0,60]}$  b

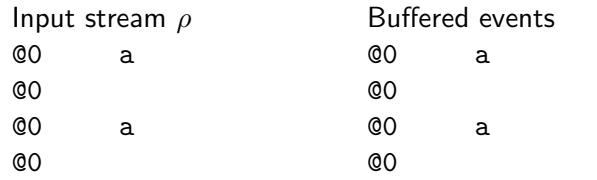

Online monitor – algorithm reading event stream once, one event at a time.

Example:

 $\varphi = \mathtt{a} \to \Diamond_{[0,60]}$  b

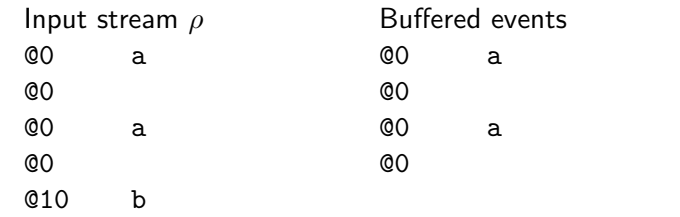

Online monitor – algorithm reading event stream once, one event at a time.

Example:

 $\varphi = \mathtt{a} \to \Diamond_{[0,60]}$  b

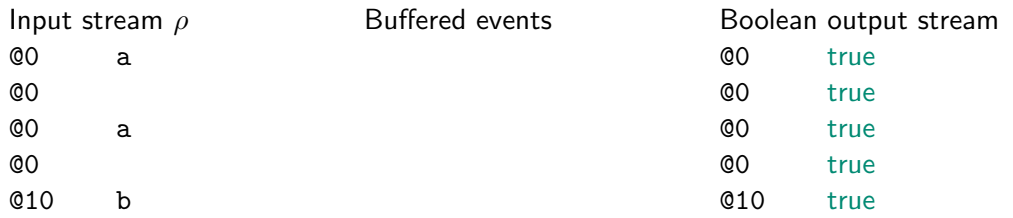

Online monitor – algorithm reading event stream once, one event at a time.

Example:

 $\varphi = a \rightarrow \Diamond_{[0,60]}$  b

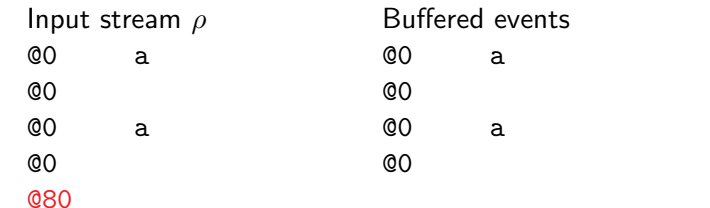

Online monitor – algorithm reading event stream once, one event at a time.

Example:

 $\varphi = \mathtt{a} \to \Diamond_{[0,60]}$  b

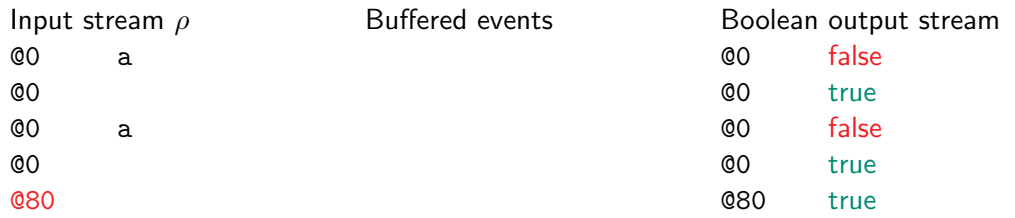

Online monitor — algorithm reading event stream once, one event at a time.

Example:

 $\varphi = \mathtt{a} \to \Diamond_{[0,60]}$  b

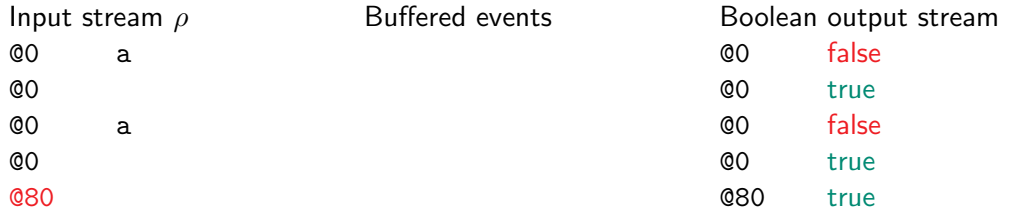

Online monitor might need to buffer the entire trace in memory.

Idea

#### Idea

Represent the Boolean output stream implicitly using out-of-order verdicts and equivalence verdicts.

$$
\varphi = \mathtt{a} \to \Diamond_{[0,60]} \mathtt{b}
$$

Input stream *ρ* Buffered events Dutput stream

#### Idea

Represent the Boolean output stream implicitly using out-of-order verdicts and equivalence verdicts.

$$
\varphi = \mathtt{a} \to \Diamond_{[0,60]} \mathtt{b}
$$

Input stream *ρ* @0 a

Buffered events Output stream

#### Idea

Represent the Boolean output stream implicitly using out-of-order verdicts and equivalence verdicts.

$$
\varphi = \mathtt{a} \to \Diamond_{[0,60]} \mathtt{b}
$$

Input stream *ρ* @0 a

Buffered events @0:0 a

Output stream

#### Idea

Represent the Boolean output stream implicitly using out-of-order verdicts and equivalence verdicts.

$$
\varphi = \mathtt{a} \to \Diamond_{[0,60]} \mathtt{b}
$$

Input stream *ρ* @0 a @0

Buffered events @0:0 a

Output stream

#### Idea

$$
\varphi = \mathtt{a} \to \Diamond_{[0,60]} \mathtt{b}
$$

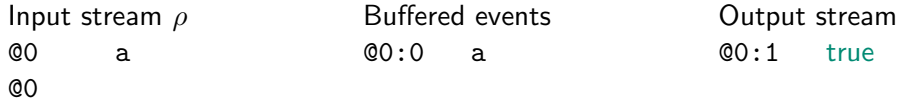

#### Idea

$$
\varphi = \mathtt{a} \to \Diamond_{[0,60]} \mathtt{b}
$$

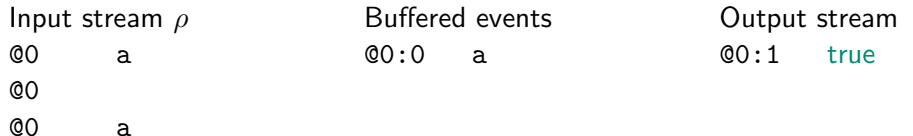

#### Idea

$$
\varphi = \mathtt{a} \to \Diamond_{[0,60]} \mathtt{b}
$$

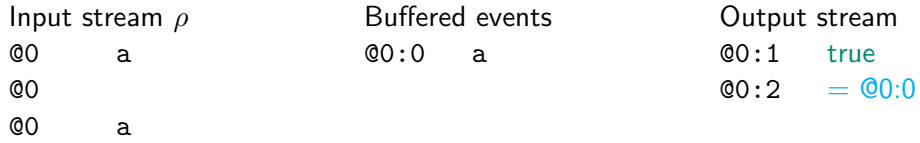

#### Idea

Represent the Boolean output stream implicitly using out-of-order verdicts and equivalence verdicts.

$$
\varphi = \mathtt{a} \to \Diamond_{[0,60]} \mathtt{b}
$$

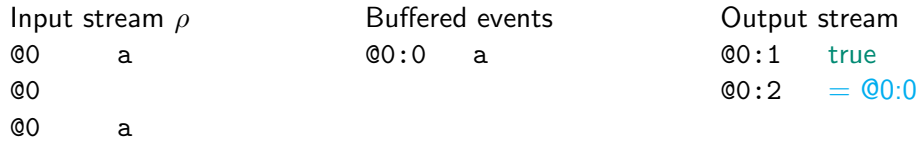

@0

#### Idea

$$
\varphi = \mathtt{a} \to \Diamond_{[0,60]} \mathtt{b}
$$

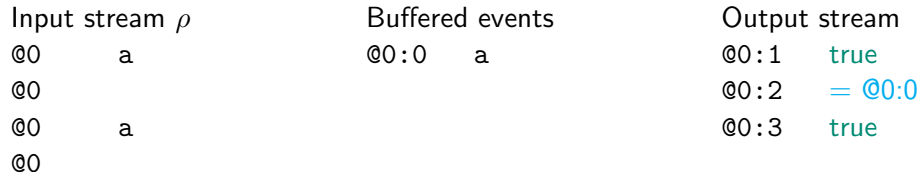

#### Idea

$$
\varphi = \mathtt{a} \to \Diamond_{[0,60]} \mathtt{b}
$$

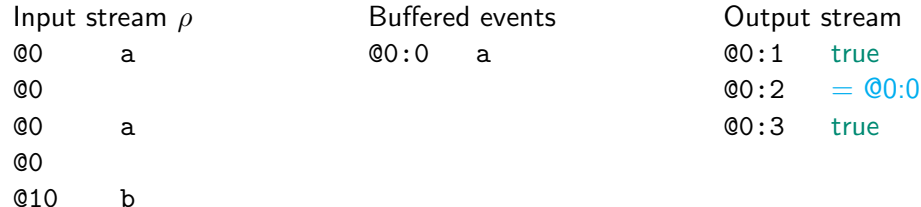

#### Idea

$$
\varphi = \mathtt{a} \to \Diamond_{[0,60]} \mathtt{b}
$$

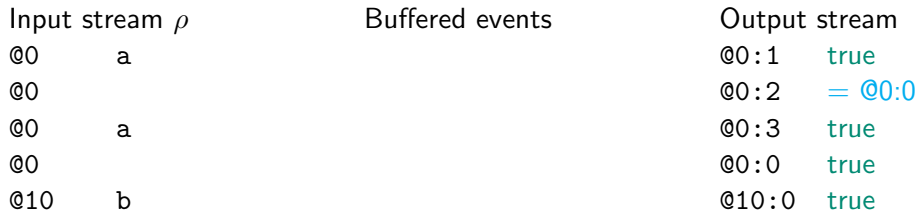

#### Idea

Represent the Boolean output stream implicitly using out-of-order verdicts and equivalence verdicts.

$$
\varphi = \mathtt{a} \to \Diamond_{[0,60]} \mathtt{b}
$$

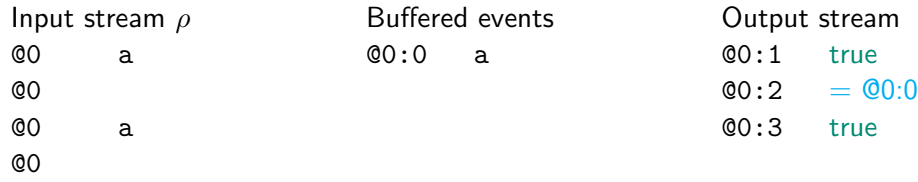

@80

#### Idea

$$
\varphi = \mathtt{a} \to \Diamond_{[0,60]} \mathtt{b}
$$

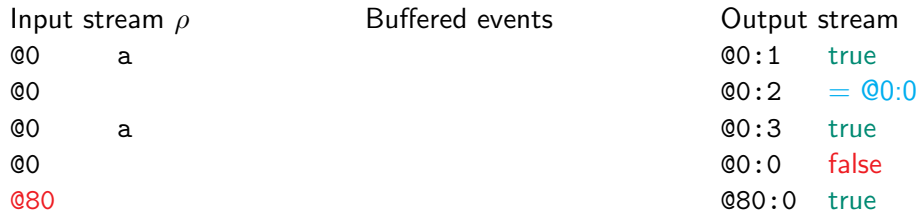

#### Idea

Represent the Boolean output stream implicitly using out-of-order verdicts and equivalence verdicts.

$$
\varphi = \mathtt{a} \to \Diamond_{[0,60]} \mathtt{b}
$$

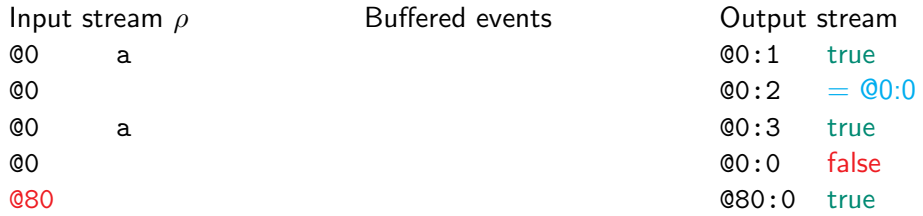

AERIAL only needs to buffer a constant number of events (independent of the trace).

Idea

Read multiple events from the event stream at once.

### Idea

Read multiple events from the event stream at once.

$$
\varphi = \texttt{a} \to \Diamond_{[0,60]} \; \texttt{b}
$$

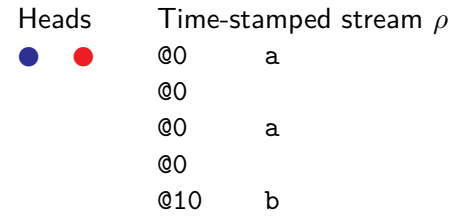

### Idea

Read multiple events from the event stream at once.

$$
\varphi = \texttt{a} \to \Diamond_{[0,60]} \; \texttt{b}
$$

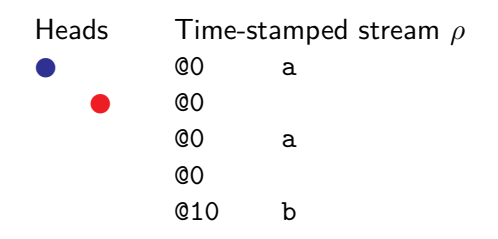

### Idea

Read multiple events from the event stream at once.

$$
\varphi = \texttt{a} \to \Diamond_{[0,60]} \; \texttt{b}
$$

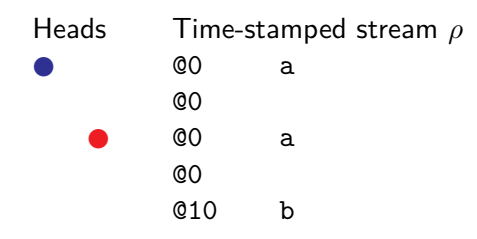

### Idea

Read multiple events from the event stream at once.

$$
\varphi = \texttt{a} \to \Diamond_{[0,60]} \; \texttt{b}
$$

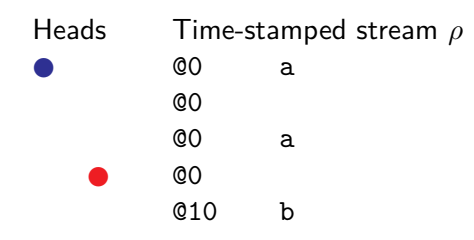

### Idea

Read multiple events from the event stream at once.

$$
\varphi = \texttt{a} \to \Diamond_{[0,60]} \; \texttt{b}
$$

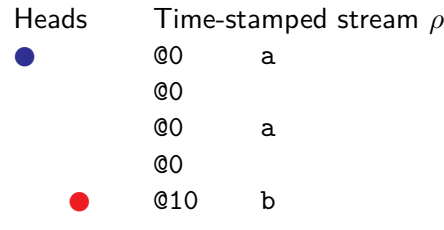

### Idea

Read multiple events from the event stream at once.

$$
\varphi = \texttt{a} \to \Diamond_{[0,60]} \text{ b}
$$

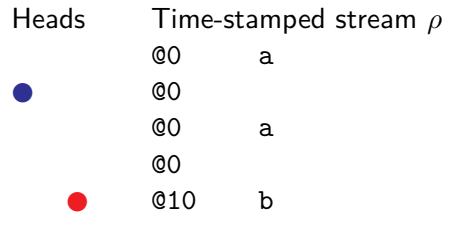

Boolean output stream @0 true

### Idea

Read multiple events from the event stream at once.

$$
\varphi = \texttt{a} \to \Diamond_{[0,60]} \text{ b}
$$

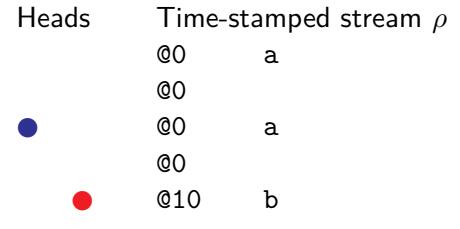

Boolean output stream @0 true @0 true

### Idea

Read multiple events from the event stream at once.

$$
\varphi = \texttt{a} \to \Diamond_{[0,60]} \text{ b}
$$

true true true

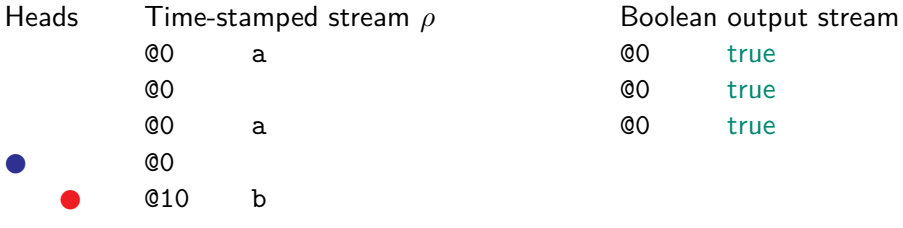

### Idea

Read multiple events from the event stream at once.

$$
\varphi = \texttt{a} \to \Diamond_{[0,60]} \text{ b}
$$

output stream

true true true true

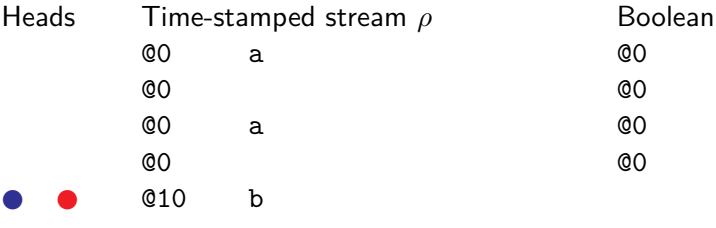

### Idea

Read multiple events from the event stream at once.

$$
\varphi = \texttt{a} \to \Diamond_{[0,60]} \text{ b}
$$

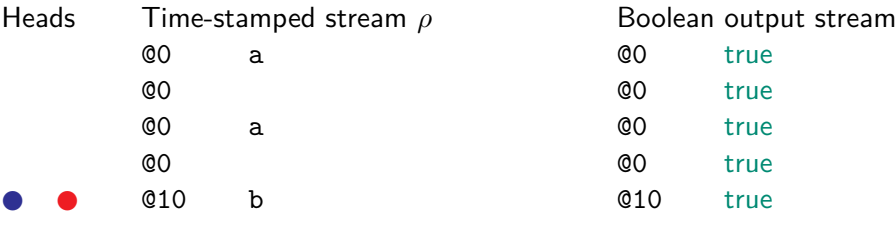
### Idea

Read multiple events from the event stream at once.

$$
\varphi = \texttt{a} \to \Diamond_{[0,60]} \; \texttt{b}
$$

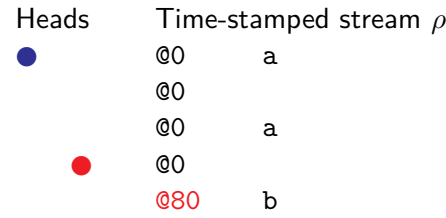

Boolean output stream

### Idea

Read multiple events from the event stream at once.

$$
\varphi = \texttt{a} \to \Diamond_{[0,60]} \text{ b}
$$

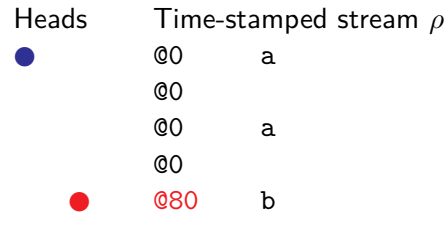

Boolean output stream

#### Idea

Read multiple events from the event stream at once.

$$
\varphi = \texttt{a} \to \Diamond_{[0,60]} \text{ b}
$$

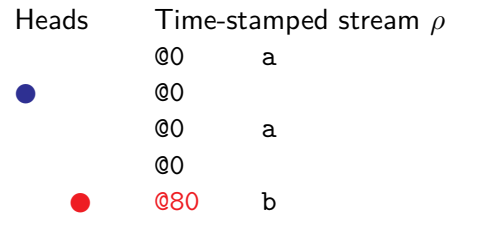

Boolean output stream @0 false

### Idea

Read multiple events from the event stream at once.

$$
\varphi = \texttt{a} \to \Diamond_{[0,60]} \text{ b}
$$

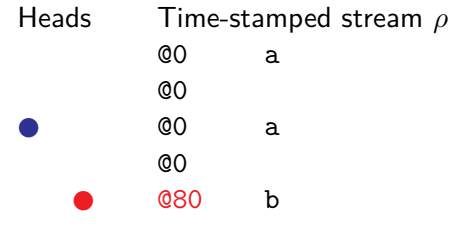

Boolean output stream @0 false @0 true

### Idea

Read multiple events from the event stream at once.

$$
\varphi = \texttt{a} \to \Diamond_{[0,60]} \text{ b}
$$

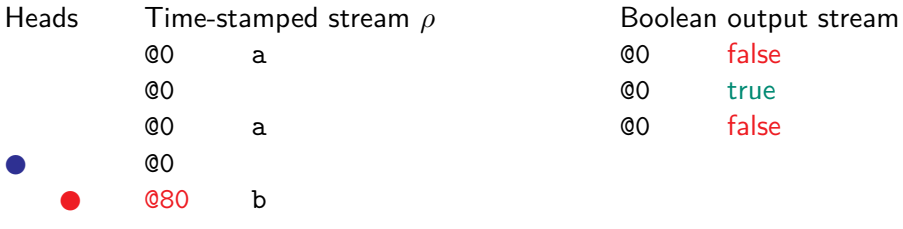

#### Idea

Read multiple events from the event stream at once.

$$
\varphi = \texttt{a} \to \Diamond_{[0,60]} \text{ b}
$$

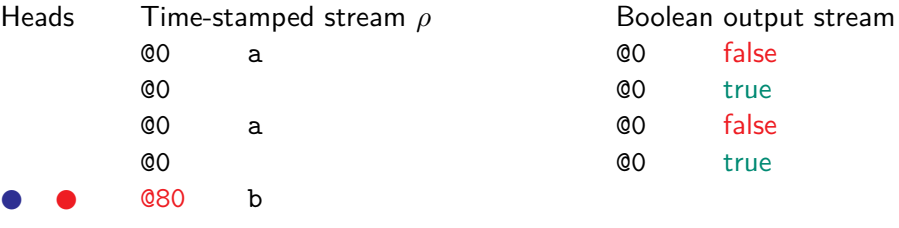

#### Idea

Read multiple events from the event stream at once.

$$
\varphi = \texttt{a} \to \Diamond_{[0,60]} \text{ b}
$$

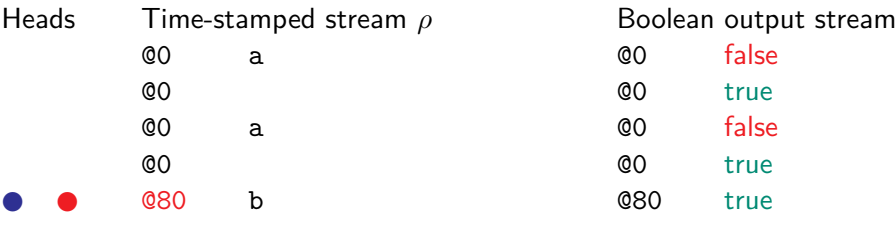

Idea

Read multiple events from the event stream at once.

 $\varphi = \mathtt{a} \to \Diamond_{[0,60]}$  b

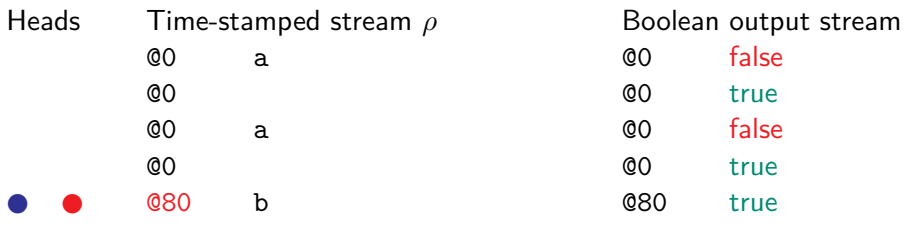

Can produce in-order explicit Boolean verdicts in constant working memory (using one head for each atomic proposition).

## <span id="page-80-0"></span>Roadmap

[Introduction — Monitoring Problem and Metric Temporal Logic](#page-2-0)

[Online vs Multi-Head Monitoring](#page-30-0)

#### [MTL Multi-Head Monitor](#page-80-0)

**[Evaluation](#page-110-0)** 

[Future Work](#page-113-0)

## Multi-Head Monitor's Structure

Example MTL formula:

 $(a S_{[0,4]} b) \vee (a U_{[0,4]} b)$ 

## Multi-Head Monitor's Structure

Example MTL formula:

 $(a S_{[0,4]} b) \vee (a U_{[0,4]} b)$ 

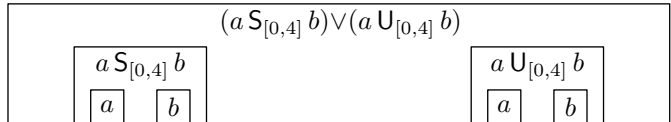

## Multi-Head Monitor's Structure

Example MTL formula:

 $(a S_{[0,4]} b) \vee (a U_{[0,4]} b)$ 

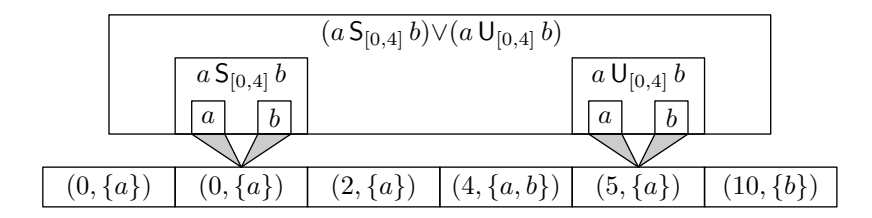

### Semantics:

$$
\varphi S_{[a,b]}\psi \qquad \circ \qquad \psi \qquad \varphi \qquad \varphi \qquad \varphi \qquad \circ \qquad \circ \qquad \circ \qquad \circ \qquad \cdots
$$

#### Semantics:

$$
\varphi S_{[a,b]}\psi \qquad \circ \qquad \begin{array}{cccccccccccc}\psi & \varphi & \varphi & \varphi & \varphi\\ \circ & \circ & \circ & \circ & \circ & \circ & \circ & \circ & \cdots\\ \hline & & \Delta & & & & & & \end{array}
$$

Idea (assuming  $b \neq \infty$ )

Store all the time-stamp differences  $\Delta \in [0, b]$ .

#### Semantics:

$$
\varphi S_{[a,b]}\psi \qquad \circ \qquad \frac{\psi \qquad \varphi \qquad \varphi \qquad \varphi}{\Delta} \qquad \circ \qquad \circ \qquad \circ \qquad \circ \qquad \cdots
$$

Idea (assuming  $b \neq \infty$ )

Store all the time-stamp differences  $\Delta \in [0, b]$ .

Need to store a set of natural numbers and (efficiently)

 $\blacktriangleright$  query the maximum element,

#### Semantics:

$$
\varphi S_{[a,b]}\psi \qquad \circ \qquad \frac{\psi \qquad \varphi \qquad \varphi \qquad \varphi}{\Delta} \qquad \circ \qquad \circ \qquad \circ \qquad \circ \qquad \cdots
$$

Idea (assuming  $b \neq \infty$ )

Store all the time-stamp differences  $\Delta \in [0, b]$ .

Need to store a set of natural numbers and (efficiently)

- $\blacktriangleright$  query the maximum element,
- $\blacktriangleright$  remove the maximum element.

#### Semantics:

$$
\varphi S_{[a,b]}\psi \qquad \circ \qquad \frac{\psi \qquad \varphi \qquad \varphi \qquad \varphi}{\Delta} \qquad \circ \qquad \circ \qquad \circ \qquad \circ \qquad \cdots
$$

Idea (assuming  $b \neq \infty$ )

Store all the time-stamp differences  $\Delta \in [0, b]$ .

Need to store a set of natural numbers and (efficiently)

- $\blacktriangleright$  query the maximum element,
- $\blacktriangleright$  remove the maximum element.
- $\blacktriangleright$  insert a zero,

#### Semantics:

$$
\varphi S_{[a,b]}\psi \qquad \circ \qquad \frac{\psi \qquad \varphi \qquad \varphi \qquad \varphi}{\Delta} \qquad \circ \qquad \circ \qquad \circ \qquad \circ \qquad \cdots
$$

Idea (assuming  $b \neq \infty$ )

Store all the time-stamp differences  $\Delta \in [0, b]$ .

Need to store a set of natural numbers and (efficiently)

- $\blacktriangleright$  query the maximum element,
- $\blacktriangleright$  remove the maximum element.
- $\blacktriangleright$  insert a zero,
- **I** increase all elements by  $\delta$ .

### Idea

Just store all inserted zeros and increases in a list and keep track of its sum!

Example:

### Idea

Just store all inserted zeros and increases in a list and keep track of its sum!

Example:

$$
[]\quad (\Sigma=0)
$$

represents the multiset  $\{\}.$ 

### Idea

Just store all inserted zeros and increases in a list and keep track of its sum!

Example:

$$
\begin{bmatrix} 0 \end{bmatrix} \quad (\Sigma=0)
$$

represents the multiset  $\{0\}$ .

### Idea

Just store all inserted zeros and increases in a list and keep track of its sum!

Example:

$$
[0,4]\quad (\Sigma=4)
$$

represents the multiset  $\{4\}$ .

#### Idea

Just store all inserted zeros and increases in a list and keep track of its sum!

Example:

$$
[0,4,2]\quad (\Sigma=6)
$$

represents the multiset  $\{6\}$ .

### Idea

Just store all inserted zeros and increases in a list and keep track of its sum!

Example:

$$
[0,4,2,0]\quad (\Sigma=6)
$$

represents the multiset {6*,* 0}.

#### Idea

Just store all inserted zeros and increases in a list and keep track of its sum!

Example:

$$
[0,4,2,0^2] \quad (\Sigma=6)
$$

represents the multiset  $\{6, 0^2\}$ .

#### Idea

Just store all inserted zeros and increases in a list and keep track of its sum!

Example:

$$
[0,4,2,0^2,1] \quad (\Sigma=7)
$$

represents the multiset  $\{7, 1^2\}$ .

#### Idea

Just store all inserted zeros and increases in a list and keep track of its sum!

Example:

$$
[0,4,2,0^2,1,0]\quad (\Sigma=7)
$$

represents the multiset  $\{7, 1^2, 0\}$ .

#### Idea

Just store all inserted zeros and increases in a list and keep track of its sum!

Example:

$$
[0, 4, 2, 0^2, 1, 0, 3] \quad (\Sigma = 10)
$$

represents the multiset  $\{10, 4^2, 3\}$ .

#### Idea

Just store all inserted zeros and increases in a list and keep track of its sum!

Example:

$$
[\theta,4,2,0^2,1,0,3] \quad (\Sigma=4)
$$

represents the multiset  $\{40, 4^2, 3\}$ .

#### Idea

Just store all inserted zeros and increases in a list and keep track of its sum!

Example:

$$
[0^2,1,0,3] \quad (\Sigma=4)
$$

represents the multiset  $\{4^2,3\}$ .

### Idea

Just store all inserted zeros and increases in a list and keep track of its sum!

Example:

$$
[0^2,1,0,3] \quad (\Sigma=4)
$$

represents the multiset  $\{4^2,3\}$ .

Each operation takes amortized constant time.

#### Idea

Just store all inserted zeros and increases in a list and keep track of its sum!

Example:

$$
[0^2,1,0,3] \quad (\Sigma=4)
$$

represents the multiset  $\{4^2,3\}$ .

Each operation takes amortized constant time and space complexity is linear in  $\Sigma$ .

## Until Operator Evaluation

### Semantics:

$$
\varphi U_{[a,b]}\psi \qquad \circ \qquad \circ \qquad \circ \qquad \varphi \qquad \varphi \qquad \varphi \qquad \psi \qquad \circ \qquad \dots
$$

## Until Operator Evaluation

#### Semantics:

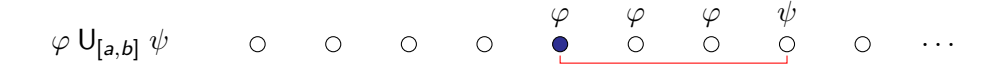

### Idea Store all the time-stamp differences  $\Delta \in [0, b]$  such that

*ϕ ϕ ϕ ϕ . . .* ∆

## Until Operator Evaluation

#### Semantics:

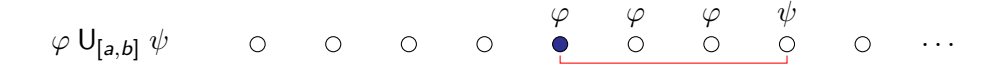

#### Idea Store all the time-stamp differences  $\Delta \in [0, b]$  such that

$$
\begin{array}{cccccccc}\n & & & \varphi & & \varphi & & \varphi & & \varphi \\
\circ & & \circ & & \circ & & \circ & & \circ & & \circ \\
& & & & & & & \Delta\n\end{array}
$$

We can reuse Delta Queue!

# Space and Time Complexity

Size  $|\varphi|$  number of MTL operators in  $\varphi$   $(a S_{[4,\infty]} b) \vee (a U_{[0,4]} b)$ Temporal Size  $\|\varphi\|$  plus interval bounds (a S<sub>[4,∞]</sub> b) ∨ (a U<sub>[0,4]</sub> b)
# Space and Time Complexity

Size  $|\varphi|$  number of MTL operators in  $\varphi$   $(a S_{[4,\infty]} b) \vee (a U_{[0,4]} b)$ Temporal Size  $\|\varphi\|$  plus interval bounds (a S<sub>[4,∞]</sub> b)  $\vee$  (a U<sub>[0,4]</sub> b)

#### Theorem

Multi-head monitor's state for MTL formula  $\varphi$  requires  $O(\|\varphi\|)$  registers storing time-stamps and indices into the trace.

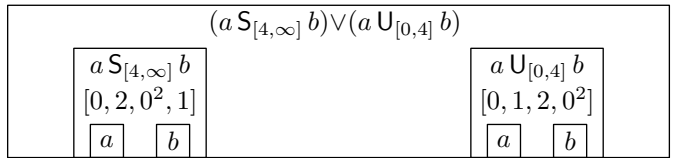

# Space and Time Complexity

Size  $|\varphi|$  number of MTL operators in  $\varphi$   $(a S_{[4,\infty]} b) \vee (a U_{[0,4]} b)$ Temporal Size  $\|\varphi\|$  plus interval bounds (a S<sub>[4,∞]</sub> b)  $\vee$  (a U<sub>[0,4]</sub> b)

#### Theorem

*Multi-head monitor's state for MTL formula*  $\varphi$  *requires O(* $\|\varphi\|$ *) registers storing* time-stamps and indices into the trace.

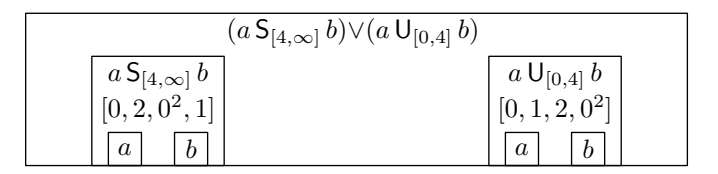

#### Claim

Multi-head monitor for MTL formula  $\varphi$  runs in amortized time  $O(|\varphi|)$  per event.

## <span id="page-110-0"></span>Roadmap

[Introduction — Monitoring Problem and Metric Temporal Logic](#page-2-0)

[Online vs Multi-Head Monitoring](#page-30-0)

[MTL Multi-Head Monitor](#page-80-0)

**[Evaluation](#page-110-0)** 

[Future Work](#page-113-0)

### Benchmarking Experiments — Average Case

Formula pseudo-random formula of given size. Trace pseudo-random trace of fixed length.

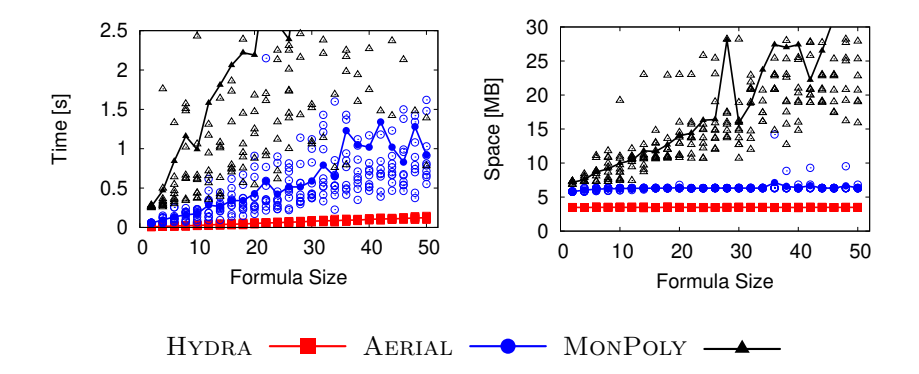

### Benchmarking Experiments — Worst Case

Formula MTL formula of size  $O(n)$  encoding that a bit string  $x \in \{0,1\}^n$  precedes a distinguished labeled bit string  $y \in \{0,1\}^n$ .

Trace all bit strings  $x \in \{0,1\}^n$  followed by a single bit string  $y \in \{0,1\}^n$ (pattern repeated to obtain a fixed length trace).

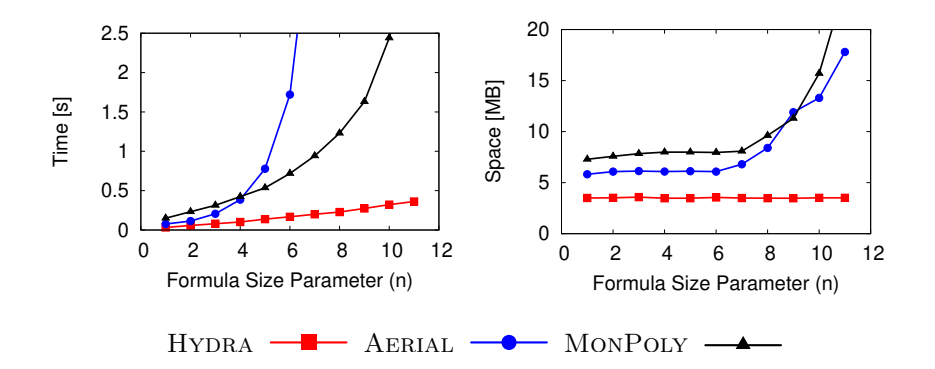

## <span id="page-113-0"></span>Roadmap

[Introduction — Monitoring Problem and Metric Temporal Logic](#page-2-0)

[Online vs Multi-Head Monitoring](#page-30-0)

[MTL Multi-Head Monitor](#page-80-0)

**[Evaluation](#page-110-0)** 

[Future Work](#page-113-0)

Multi-Head Monitoring of Metric Dynamic Logic

Syntax:

 $\varphi = p \mid \neg \varphi \mid \varphi \vee \varphi \mid \left| r \right\rangle_l \mid \left\langle r \right|_l$   $r = \star \mid \varphi? \mid r + r \mid r \cdot r \mid r^*$ 

<sup>2</sup>Martin Raszyk, David A. Basin, Dmitriy Traytel: From Nondeterministic to Multi-Head Deterministic Finite-State Transducers. ICALP 2019.

Multi-Head Monitoring of Metric Dynamic Logic

Syntax:

 $\varphi = p \mid \neg \varphi \mid \varphi \vee \varphi \mid \left| r \right\rangle_l \mid \left\langle r \right|_l$   $r = \star \mid \varphi? \mid r + r \mid r \cdot r \mid r^*$ 

Building up on the following result<sup>2</sup>:

$$
\mathcal{L}(2\textsf{DFT}) = \mathcal{L}(f\text{-}2\textsf{NFT})
$$
  
\n
$$
\mathcal{L}(1\textsf{DFT}) \subsetneq \mathcal{L}(f\text{-}1\textsf{NFT}) \subsetneq \mathcal{L}(\textsf{MH-1DFT})
$$

<sup>2</sup>Martin Raszyk, David A. Basin, Dmitriy Traytel: From Nondeterministic to Multi-Head Deterministic Finite-State Transducers. ICALP 2019.